# Package 'globaltrends'

March 6, 2023

<span id="page-0-0"></span>Type Package

Title Download and Measure Global Trends Through Google Search Volumes

Version 0.0.14

Description Google offers public access to global search volumes from its search engine through the Google Trends portal. The package downloads these search volumes provided by Google Trends and uses them to measure and analyze the distribution of search scores across countries or within countries. The package allows researchers and analysts to use these search scores to investigate global trends based on patterns within these scores. This offers insights such as degree of internationalization of firms and organizations or dissemination of political, social, or technological trends across the globe or within single countries. An outline of the package's methodological foundations and potential applications is available as a working paper: <[https://papers.ssrn.com/sol3/papers.cfm?abstract\\_id=3969013](https://papers.ssrn.com/sol3/papers.cfm?abstract_id=3969013)>.

License MIT + file LICENSE

URL <https://github.com/ha-pu/globaltrends/>

# BugReports <https://github.com/ha-pu/globaltrends/issues/>

#### **Depends** R  $(>= 3.5.0)$

**Imports** DBI ( $> = 1.1.0$ ), dbplyr ( $> = 1.4.4$ ), dplyr ( $> = 1.0.2$ ), forcats  $(>= 0.5.0)$ , forecast  $(>= 8.12)$ , ggplot2  $(>= 3.3.2)$ , gtrendsR  $(>= 1.5.1)$ , lubridate ( $>= 1.7.9$ ), purrr ( $>= 0.3.4$ ), rlang ( $>= 1.5.1$ ) 0.4.7), RSQLite ( $>= 2.2.0$ ), stats ( $>= 3.5.0$ ), stringr ( $>= 0.4.7$ ) 1.4.0), tibble ( $> = 3.0.3$ ), tidyr ( $> = 1.0.0$ ), utils ( $> = 3.5.0$ ),  $zoo (= 1.8.8)$ 

**Suggests** knitr ( $>= 1.29$ ), rmarkdown ( $>= 2.3$ ), test that ( $>= 2.3.2$ )

VignetteBuilder knitr

Encoding UTF-8

LazyData true

RoxygenNote 7.2.3

NeedsCompilation no

<span id="page-1-0"></span>Author Harald Puhr [aut, cre], Jakob Muellner [ccp] Maintainer Harald Puhr <harald.puhr@gmail.com> Repository CRAN Date/Publication 2023-03-06 19:50:02 UTC

# R topics documented:

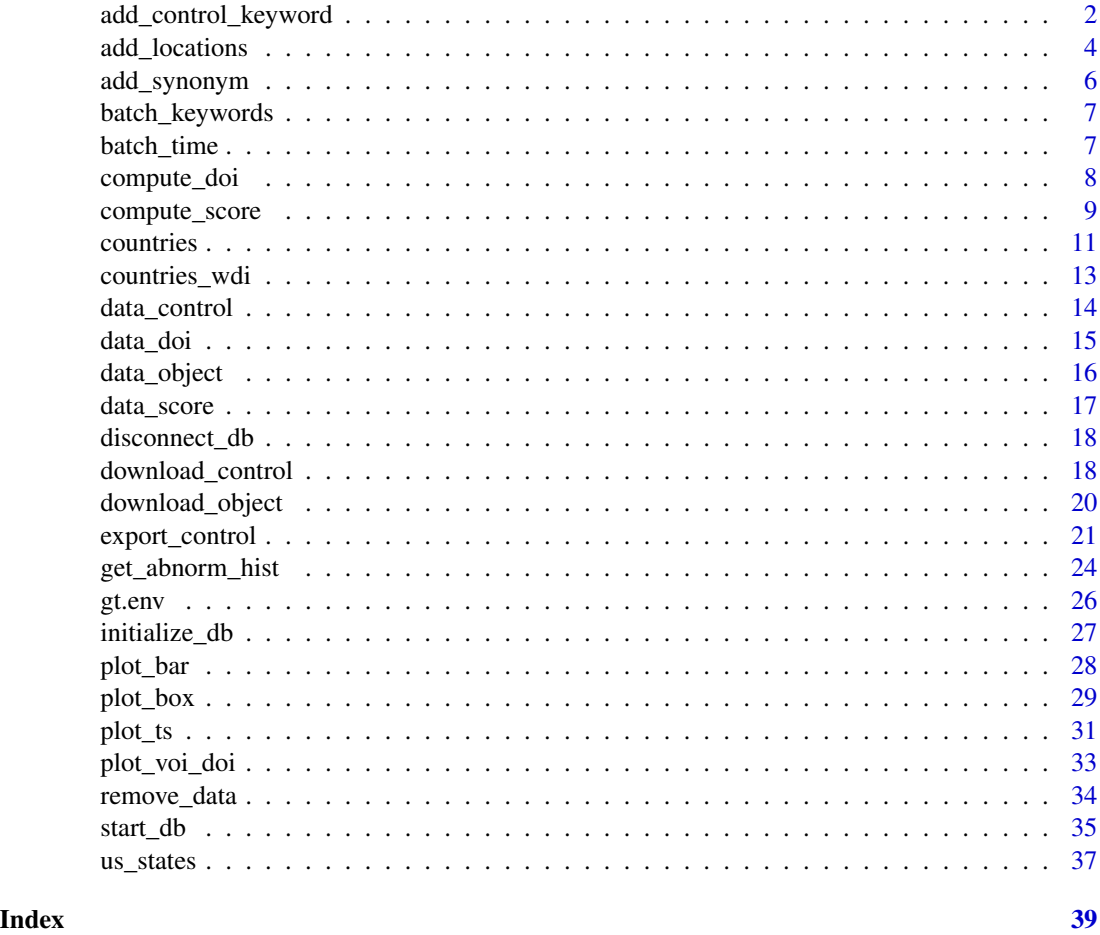

<span id="page-1-1"></span>add\_control\_keyword *Add batches of control or object keywords*

# Description

The function adds one or more batches of keywords with a time period for downloads to the database. The batches serve as input for all download and computation functions.

#### <span id="page-2-0"></span>Usage

```
add_control_keyword(keyword, time = "2010-01-01 2020-12-31")
add_object_keyword(keyword, time = "2010-01-01 2020-12-31")
```
#### Arguments

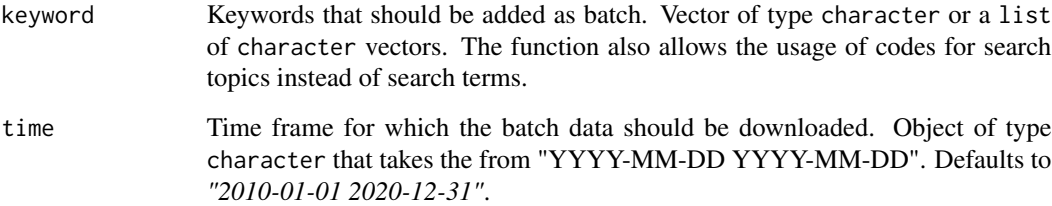

# Details

Since Google Trends allows a maximum of five keywords for each query, batches of control keywords can consist of up to five keywords. Since one control keyword is added to batches of object keywords for mapping, object batch length is limited to four keywords. When a character vector contains more than four (five) keywords, the vector is split into four-keyword (five-keyword) batches. A list must contain character vectors of length four (five) or less. Each batch of keywords is combined with a time period for which data will be downloaded. To change the time period for an existing batch, all downloads and computations must be rerun.

#### Value

Message that the batch has been created successfully. Batch data is written to tables *batch\_keywords* and *batch* time. Numeric vector containing the newly added batch numbers are returned.

#### Warning

If you use search topics for object keywords, make sure to use search topics for control keywords and vice versa. See Google's [FAQ](https://web.archive.org/web/20230117193147/https://support.google.com/trends/answer/4359550/) for additional information on search topics.

#### Note

To avoid trailing spaces stringr::str\_squish is automatically applied to all keywords.

- [example\\_keywords\(\)](#page-6-1)
- [example\\_time\(\)](#page-6-2)
- [stringr::str\\_squish\(\)](#page-0-0)

```
## Not run:
add_control_keyword(
  keyword = c("gmail", "maps", "translate", "wikipedia", "youtube"),
  time = "2016-01-01 2019-12-31"
)
add_object_keyword(
  keyword = c("apple", "facebook", "google", "microsoft"),
  time = "2016-01-01 2019-12-31"
\lambdaadd_control_keyword(
  keyword = c("gmail", "maps", "news", "translate", "weather", "wikipedia", "youtube"),
  time = "2016-01-01 2019-12-31"
\lambdaadd_control_keyword(
 keyword = c("amazon", "apple", "facebook", "google", "microsoft", "netflix", "twitter"),
  time = "2016-01-01 2019-12-31"
)
add_control_keyword(
  keyword = list(
    c("gmail", "maps", "news"),
    c("translate", "weather", "wikipedia", "youtube")
  ),
  time = "2016-01-01 2019-12-31"
\lambdaadd_control_keyword(
  keyword = list(
    c("amazon", "apple", "facebook", "google"),
    c("microsoft", "netflix", "twitter")
  ),
  time = "2016-01-01 2019-12-31"
\mathcal{L}# search topics
add_control_keyword(
 keyword = c("%2Fm%2F02q_bk", "%2Fm%2F055t58", "%2Fm%2F025sndk", "%2Fm%2F0d07ph", "%2Fm%2F09jcvs"),
 time = "2016-01-01 2019-12-31"
\lambda# This adds the following topics: Gmail, Google Maps, Google Translate, Wikipedia, YouTube
## End(Not run)
```
<span id="page-3-0"></span>

# add\_locations 5

#### **Description**

The function adds a new set of locations for downloads and computations to the database. The location set serves as input for all download and computation functions.

#### Usage

```
add_locations(locations, type, export = TRUE)
```
# Arguments

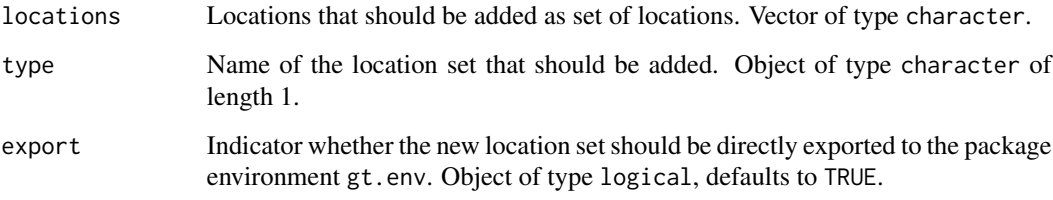

# Details

Location sets control the locations for which data is downloaded or to which computations are applied. By adding new location sets, the default sets *countries* and *us\_states* can be expanded by additional sets. Thereby, users can compute DOI within a region (e.g., adding EU countries as a set) or single countries (e.g., adding regions of France as a set). Download and computation functions check whether data for a location already exists. Therefore, data will not be duplicated when location data already exists from another set.

# Value

Message that the location set has been created successfully. Location data is written to table *data\_locations*.

#### Warning

Unfortunately, the Google Trends API cannot handle the location "NA - Namibia". Therefore, the location will be dropped automatically.

```
## Not run:
add_locations(locations = c("AT", "CH", "DE"), type = "DACH")
## End(Not run)
```
<span id="page-5-1"></span><span id="page-5-0"></span>

#### Description

The function allows to add synonyms for object keywords. Sometimes, objects of interest can be searched with different keywords on Google e.g., FC Bayern for Bayern Munich. Search scores for keywords that are added as synonyms are aggregated when running compute\_score. The function allows to add synonyms for a single keyword at a time.

#### Usage

add\_synonym(keyword, synonym)

## S3 method for class 'character' add\_synonym(keyword, synonym)

## S3 method for class 'list' add\_synonym(keyword, synonym)

# Arguments

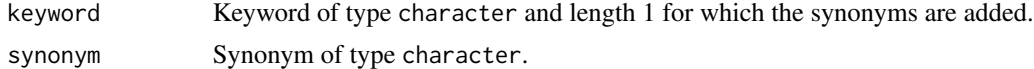

# Value

Message that the synonym has been added successfully. Synonym data is written to table *keyword\_synonyms*.

# Note

To avoid trailing spaces stringr::str\_squish is automatically applied to all keywords and synonyms.

#### See Also

- [compute\\_score\(\)](#page-8-1)
- [stringr::str\\_squish\(\)](#page-0-0)

```
## Not run:
add_synonym(
  keyword = "fc bayern",
  synonym = "bayern munich"
\mathcal{L}
```
# <span id="page-6-0"></span>batch\_keywords 7

## End(Not run)

batch\_keywords *batch\_keywords*

#### <span id="page-6-1"></span>**Description**

The table *batch\_keywords* contains the keywords for each batch. Each line contains one *keyword*, the *type* of the batch (i.e., control or object) and the id of the *batch* to which the keyword is assigned. Keywords can be added with the function add\_keywords. The function start\_db exports the table *batch\_keywords* as objects keywords\_control and keywords\_object to the package environment gt.env.

Example data for the table *batch\_keywords* is available as R object example\_keywords.

#### Usage

example\_keywords

# Format

A tibble with 19 rows and 3 variables:

type Column of type character showing the type of each batch, takes "control" for control batches and "object" for object batches.

batch Column of type integer showing the number of each batch.

keyword Column of type character showing the keywords included in each batch.

#### See Also

• [add\\_control\\_keyword\(\)](#page-1-1)

batch\_time *batch\_time*

#### <span id="page-6-2"></span>**Description**

The table *batch\_time* contains the time period for which data is downloaded for each batch. Each line contains one *time* period, the *type* of the batch (i.e., control or object) and the id of the *batch* to which the time period is assigned. Time frames take the form "YYYY-MM-DD YYYY-MM-DD". Time periods are added automatically through the function add\_keywords. The function start\_db exports the table *batch\_time* as objects time\_control and time\_object to .GlobalEnv.

Example data for the table *batch\_time* is available as R object example\_time.

#### Usage

example\_time

#### Format

A tibble with 5 rows and 3 variables:

type Column of type character showing the type of each batch, takes "control" for control batches and "object" for object batches.

batch Column of type integer showing number of each batch.

time Column of type character showing the time period for each batch as "YYYY-MM-DD YYYY-MM-DD".

#### See Also

• [add\\_control\\_keyword\(\)](#page-1-1)

<span id="page-7-1"></span>compute\_doi *Aggregate keyword-country data and compute DOI*

#### Description

The function computes degree of internationalization (DOI) for object keywords. Degree of internationalization is measured based on the distribution of country search scores.

#### Usage

```
compute_doi(object, control = 1, locations = "countries")
## S3 method for class 'numeric'
compute_doi(object, control = 1, locations = "countries")
## S3 method for class 'list'
compute_doi(object, control = 1, locations = "countries")
```
#### **Arguments**

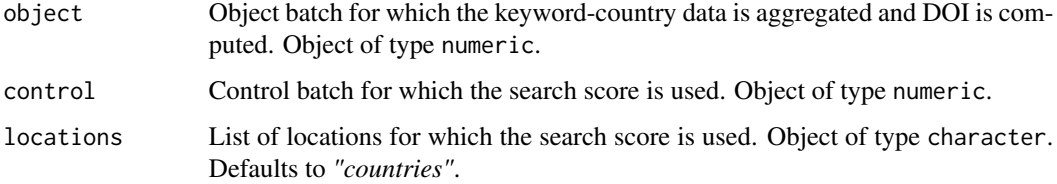

<span id="page-7-0"></span>

# <span id="page-8-0"></span>Details

The function uses an inverted Gini-coefficient as measure for the degree of internationalization. The more uniform the distribution of search scores across all countries, the higher the inverted Ginicoefficient and the greater the degree of internationalization. In addition to the Gini-coefficient, the package uses inverted Herfindahl index and inverted Entropy as measures for internationalization.

# Value

Message that data was aggregated successfully. Data is written to table *data\_doi*.

#### See Also

```
• example_doi()
```
#### Examples

```
## Not run:
compute_doi(
  object = 1,
  control = 1,
  locations = "countries"
\mathcal{L}compute_doi(
  object = as.list(1:5),
  control = 1,locations = "countries"
\mathcal{L}## End(Not run)
```
#### <span id="page-8-1"></span>compute\_score *Compute keyword-country search score*

# <span id="page-8-2"></span>Description

The function computes search scores for object keywords. Search volumes for control and object batches are mapped to the same base. Next, search volumes for object batches are divided by the sum of search volumes for the respective control batch. compute\_voi computes volume of internationalization (VOI) as global search scores.

# Usage

```
compute_score(object, control = 1, locations = gt.env$countries)
## S3 method for class 'numeric'
compute_score(object, control = 1, locations = gt.env$countries)
```

```
## S3 method for class 'list'
compute_score(object, control = 1, locations = gt.env$countries)
compute_voi(object, control = 1)
```
# **Arguments**

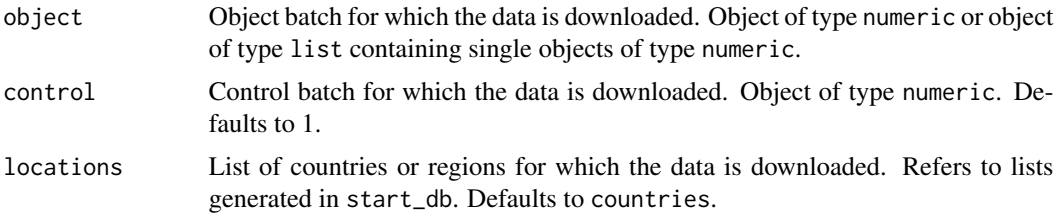

#### Details

The search score computation proceeds in four steps. First, the function aggregates all search volumes to monthly data. Then, it applies some optional time series adjustments: seasonally adjusted [forecast::seasadj](#page-0-0) and trend only [stats::stl](#page-0-0). Next, it follows the procedure outlined by Castelnuovo and Tran (2017, pp. A1-A2) to map control and object data. After the mapping, object search volumes are divided by the sum of control search volumes in the respective control batch. We use the sum of search volumes for a set of control keywords, rather than the search volumes for a single control keyword, to smooth-out variation in the underlying control data.

*Castelnuovo, E. & Tran, T. D. 2017. Google It Up! A Google Trends-based Uncertainty index for the United States and Australia. Economics Letters, 161: 149-153.*

#### Value

Message that data has been computed successfully. Data is written to table *data\_score*.

# Note

When synonyms were specified through add\_synonym, search scores for synonyms are added to the main keyword.

#### See Also

- [example\\_score\(\)](#page-16-1)
- [add\\_synonym\(\)](#page-5-1)
- [stats::stl\(\)](#page-0-0)
- [forecast::seasadj\(\)](#page-0-0)

```
## Not run:
compute_score(
 object = 1,
 control = 1,
```
#### <span id="page-10-0"></span>countries the countries of the countries of the countries of the countries of the countries of the countries of the countries of the countries of the countries of the countries of the countries of the countries of the coun

```
locations = countries
\mathcal{L}compute_voi(
  object = 1,control = 1)
compute_score(
  object = as.list(1:5),
  control = 1,locations = countries
)
## End(Not run)
```
<span id="page-10-1"></span>countries *countries*

# Description

A character vector that includes ISO2 codes for all countries with a share in global GDP >= 0.1\ World Development Indicators database. The data includes:

- AE
- AO
- AR
- AT
- AU
- BD
- BE
- BR
- CA
- CH
- CL
- CN
- CO
- CU
- CZ
- DE
- DK
- DO
- DZ

#### 12 countries

- EC
- EG
- ES
- ET
- FI
- FR
- GB
- GR
- HK
- HU
- ID
- IE
- IL
- IN
- IQ
- IR
- IT
- JP
- KR
- KW
- KZ
- LK
- MA
- MX
- MY
- NG
- NL
- NO
- NZ
- OM
- PE
- PH
- PK
- PL
- PR
- PT
- QA
- <span id="page-12-0"></span>• RO
- RU
- SA
- SD
- SE
- SG
- SK
- TH
- TR
- TW
- UA
- US
- UZ
- VN
- ZA

# Usage

countries

# Format

An object of class character of length 71.

countries\_wdi *countries\_wdi*

# Description

A data.frame that includes ISO2 codes and country names for all countries and locations in the World Bank's World Development Indicators database.

# Usage

countries\_wdi

# Format

An object of class data. frame with 299 rows and 2 columns.

<span id="page-13-0"></span>data\_control *data\_control*

#### <span id="page-13-1"></span>Description

The table *data\_control* contains the downloaded data for each control batch. Each line contains the search *hits* for each *keyword* in a control *batch* for a given *location* and *date*. Global data gets the value *world* as location. Data is downloaded and automatically written to the table through the function download\_control. The function start\_db exports the table *data\_control* as database connection tbl\_control to the package environment gt.env. Users can access the database table through dplyr::tbl. The sample data included in data\_control was simulated based on actual Google Trends data.

Example data for the table *data\_control* is available as R object example\_control.

#### Usage

example\_control

#### Format

A tibble with 2,400 rows and 5 variables:

- location Column of type character showing the ISO2 code of the country or region for which the data was downloaded.
- keyword Column of type character showing the keyword for which the data was downloaded.
- date Column of type integer showing the date for which the data was downloaded. Can be transformed into date format with lubridate::as\_date.\item{hits}{Column of typedoubleshowing search volumes : showing the number of each batch.

#### Source

<https://trends.google.com/trends/>

- [download\\_control\(\)](#page-17-1)
- [dplyr::tbl\(\)](#page-0-0)

<span id="page-14-0"></span>data\_doi *data\_doi*

#### <span id="page-14-1"></span>Description

The table *data\_doi* contains the degree of internationalization (DOI) for each object batch. Each line contains the DOI computed as inverted *gini* coefficient, as inverted *hhi*, or inverted *entropy* for each *keyword* in an object *batch\_o* for a given *date* and *type* of search score. The column *batch\_c* indicates the control batch that has been used as baseline for mapping. Column *locations* indicates which set of locations was used to compute the distribution of search scores. DOI is computed and automatically written to the table with the function compute\_doi. The function start\_db exports the table *data\_doi* as database connection tbl\_doi to the package environment gt.env. Users can access the database table through dplyr::tbl. The sample data included in data\_doi was simulated based on actual Google Trends data.

#### Usage

example\_doi

#### Format

A tibble with 4,320 rows and 9 variables:

keyword Column of type character showing the keyword for which the data was computed.

- date Column of type integer showing the date for which the data was computed Can be transformed into date format with lubridate: : as\_date.
- type Column of type character indicating the type of time series-column from data\_score that is used for DOI computation, takes either "score\_obs", "score\_sad", or "score\_trd".
- gini Column of type double showing the DOI computed as inverted Gini coefficient of the search score distribution from data\_score.
- hhi Column of type double showing the DOI computed as inverted Herfindahl-Hirschman index of the search score distribution from data\_score.
- entropy Column of type double showing the DOI computed as inverted Entropy measure for the search score distribution from data\_score.
- batch\_c Column of type integer showing the number of each control batch.
- batch\_o Column of type integer showing the number of each object batch.
- locations Column of type character showing the list of locations for which the search score distribution is used.

- [compute\\_doi\(\)](#page-7-1)
- [dplyr::tbl\(\)](#page-0-0)

<span id="page-15-0"></span>data\_object *data\_object*

#### <span id="page-15-1"></span>Description

The table *data\_object* contains the downloaded data for each object batch. Each line contains the search *hits* for each *keyword* in an object *batch\_o* for a given *location* and *date*. The column *batch\_c* indicates the control batch to which the data will be mapped. Global data takes the value *world* as location. Data is downloaded and automatically written to the table through the function download\_object. The function start\_db exports the table *data\_object* as database connection tbl\_object to the package environment gt.env. Users can access the database table through dplyr::tbl. The sample data included in data\_object was simulated based on actual Google Trends data.

Example data for the table *data\_object* is available as R object example\_object.

#### Usage

example\_object

#### Format

A tibble with 8,640 rows and 6 variables:

- location Column of type character showing the ISO2 code of the country or region for which the data was downloaded.
- keyword Column of type character showing the keyword for which the data was downloaded.
- date Column of type integer showing the date for which the data was downloaded. Can be transformed into date format with lubridate::as\_date.
- hits Column of type double showing search volumes for the respective location-keyword-date combination.
- batch\_c Column of type integer showing the number of each control batch.
- batch\_o Column of type integer showing the number of each object batch.

#### Source

<https://trends.google.com/trends/>

- [download\\_object\(\)](#page-19-1)
- [dplyr::tbl\(\)](#page-0-0)

<span id="page-16-0"></span>data\_score *data\_score*

#### <span id="page-16-1"></span>**Description**

The table *data\_score* contains the search scores for each object batch. Each line contains the observed search score (*score\_obs*), the seasonally adjusted search score (*score\_sad*), and the trend only search score (*score\_trd*) for each *keyword* in an object *batch\_o* for a given *location* and *date*. The column *batch\_c* indicates the control batch that has been used as baseline for mapping. Global data takes the value *world* as location. Search scores are computed and automatically written to the table with the function compute\_score. The function start\_db exports the table *data\_score* as database connection tbl\_score to the package environment gt.env. Users can access the database table through  $d$ plyr::tbl. The sample data included in data\_score was simulated based on actual Google Trends data.

Example data for the table *data\_score* is available as R object example\_score.

#### Usage

example\_score

#### Format

A tibble with 6,000 rows and 8 variables:

- location Column of type character showing the ISO2 code of the country or region for which the data was computed.
- keyword Column of type character showing the keyword for which the data was downloaded.
- date Column of type integer showing the date for which the data was computed Can be transformed into date format with lubridate: : as\_date.
- score\_obs Column of type double showing search score for the respective location-keyword-date combination - no time series adjustment.
- score\_sad Column of type double showing the search score for the respective location-keyworddate combination - seasonally adjusted time series.
- score\_trd Column of type double showing the search score for the respective location-keyworddate combination - trend-only time series.

batch\_c Column of type integer showing the number of each control batch.

batch\_o Column of type integer showing the number of each object batch.

**synonym** Column of type integer showing whether the line will be aggregated as synonym.

- [compute\\_score\(\)](#page-8-1)
- [compute\\_voi\(\)](#page-8-2)
- [dplyr::tbl\(\)](#page-0-0)

<span id="page-17-2"></span><span id="page-17-0"></span>

# Description

The function closes the connection to the database file *db/globaltrends\_db.sqlite* in the working directory.

# Usage

```
disconnect_db()
```
# Value

Message that disconnection was successful.

# Warning

SQLite databases only allow one writer at any instant in time. To run parallel downloads use one database for each download client and merge them once all downloads are complete.

#### See Also

- [initialize\\_db\(\)](#page-26-1)
- [start\\_db\(\)](#page-34-1)

#### Examples

## Not run: disconnect\_db()

## End(Not run)

<span id="page-17-1"></span>download\_control *Download data for control keywords*

# Description

The function downloads search volumes from Google Trends for a *control* batch in a set of *locations*. Data is automatically written to table *data\_control*. For download\_control\_global the input *location* is automatically set to *world*.

# <span id="page-18-0"></span>download\_control 19

#### Usage

```
download_control(control, locations = gt.env$countries, ...)
## S3 method for class 'numeric'
download_control(control, locations = gt.env$countries, ...)
## S3 method for class 'list'
download_control(control, locations = gt.env$countries, ...)
download_control_global(control, ...)
```
#### Arguments

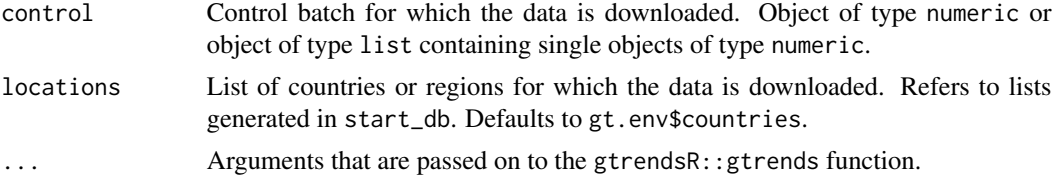

# Details

Downloads through the Google Trends API are made through gtrendsR::gtrends. Each control batch can consist of up to five keywords and is predefined in tables *batch\_keywords* and *batch\_time* through add\_keywords. The download for a single keyword batch for a single location takes about 30 seconds. This includes a randomized waiting period of 5-10 seconds between downloads. Depending on the frequency of downloads, Google Trends might block users for some time. In this case, download\_control waits 60 minutes before it retries the download.

#### Value

Message that data has been downloaded successfully. Data is written to table *data\_control*.

#### Warning

We advise against the usage of *category codes* in downloads. If you use *categories* to narrow the context of keyword usage, these categories are applied to ALL keywords in the batch. This applies to *control* keywords as well as *object* keywords and can result in unintended behavior.

#### See Also

- [example\\_control\(\)](#page-13-1)
- [gtrendsR::gtrends\(\)](#page-0-0)

```
## Not run:
download_control(
 control = 1,
 locations = countries
```

```
)
download_control(
  control = as.list(1:5),
  locations = countries
)
## End(Not run)
```
<span id="page-19-1"></span>download\_object *Download data for object batch*

## **Description**

The function downloads search volumes from Google Trends for an object batch (*batch\_o*) and one keyword from a control batch (*batch\_c*) in a set of *locations*. Data is automatically written to table *data\_object*. For download\_object\_global the input *location* is automatically set to *world*.

#### Usage

```
download_object(object, control = 1, locations = gt.env$countries, ...)
## S3 method for class 'numeric'
download_object(object, control = 1, locations = gt.env$countries, ...)
## S3 method for class 'list'
download_object(object, control = 1, locations = gt.env$countries, ...)
download_object_global(object, control = 1, ...)
```
#### Arguments

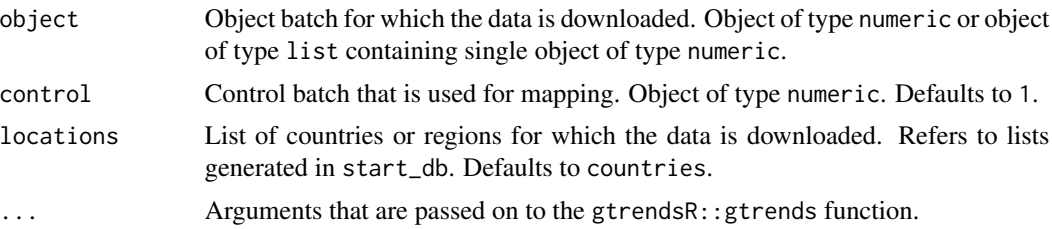

#### Details

Downloads through the Google Trends API are made through gtrendsR::gtrends. Each object batch can consist of up to four keywords and is predefined in tables *batch\_keywords* and *batch\_time* through add\_keywords. In addition, one control keyword is added to each object batch. The control keyword then allows a mapping between search volumes for control keywords stored in *data\_control* and search volumes for object keywords. The download for a single keyword batch for a single location takes about 30 seconds. This includes a randomized waiting period of 5-10

<span id="page-19-0"></span>

# <span id="page-20-0"></span>export\_control 21

seconds between downloads. Depending on the frequency of downloads, Google Trends might block users for some time. In this case, download\_object waits 60 minutes before it retries the download.

# Value

Message that data was downloaded successfully. Data is written to table *data\_object*.

#### Warning

We advise against the usage of *category codes* in downloads. If you use *categories* to narrow the context of keyword usage, these categories are applied to ALL keywords in the batch. This applies to *control* keywords as well as *object* keywords and can result in unintended behavior.

#### See Also

- [example\\_object\(\)](#page-15-1)
- [gtrendsR::gtrends\(\)](#page-0-0)

#### Examples

```
## Not run:
download_object(
 object = 1,locations = countries
\lambdadownload_object(
 object = as.list(1:5),
 locations = countries
)
## End(Not run)
```
export\_control *Export data from database table*

#### <span id="page-20-1"></span>Description

The function allows to export data from database tables. In combination with various *write* functions in R, the functions allow exports from the database to local files.

#### Usage

```
export_control(control = NULL, location = NULL)
export_control_global(control = NULL)
```

```
export_object(keyword = NULL, object = NULL, control = NULL, location = NULL)
export_object_global(keyword = NULL, object = NULL, control = NULL)
export_score(keyword = NULL, object = NULL, control = NULL, location = NULL)
export_voi(keyword = NULL, object = NULL, control = NULL)
export_doi(
 keyword = NULL,
 object = NULL,
 control = NULL,
 locations = NULL,
 type = c("obs", "sad", "trd")
)
```
### Arguments

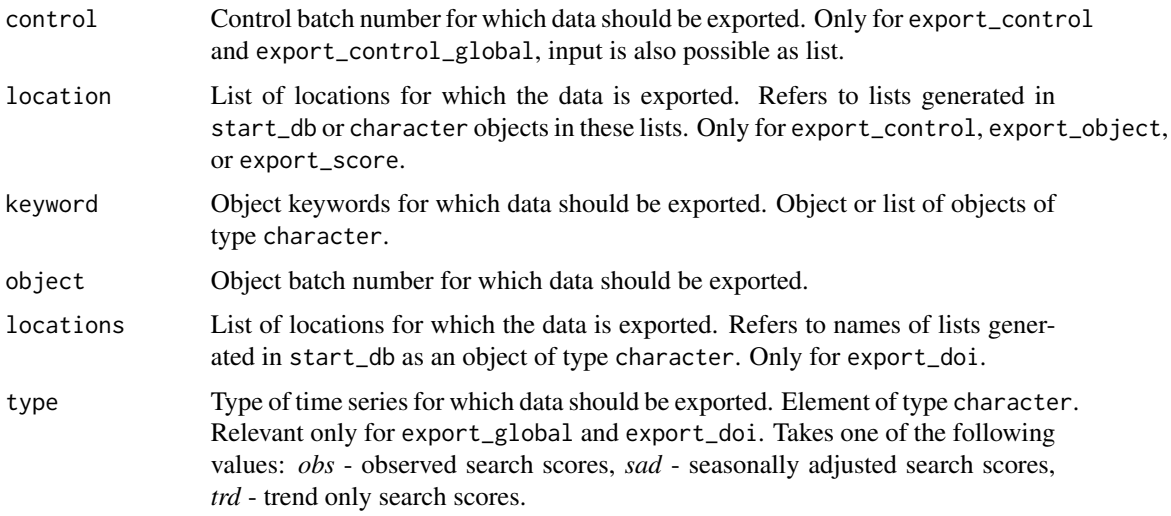

# Details

Exports can be filtered by *keyword*, *object*, *control*, *location*, *locations*, or *type*. Not all filters are applicable for all functions. When filter *keyword* and *object* are used together, *keyword* overrules *object*. When supplying NULL as input, no filter is applied to the variable.

# Value

The functions export and filter the respective database tables.

• export\_control and export\_control\_global export data from table \*data\_controlwith columns location, keywo port\_objectandexport\_object\_global export data from table \*data\_object with columns location, keyword, date, hits, object. Object of class "data.frame". Methods are applied based on input *keyword*.

- <span id="page-22-0"></span>• export\_score exports data from table \*data\_scorewith columns location, keyword, date, score\_obs, score\_s. "data.frame"). Methods are applied based on input \*keyword\*. \item export\_voi exports data from table \* with columns keyword, date, hits, control, filters for location == "world". Object of class c("exp\_voi", "data.frame"). Methods are applied based on input *keyword*.
- export\_doi exports data from table \*data\_doiwith columns keyword, date, type, gini, hhi, entropy, control "data.frame")'. Methods are applied based on input *keyword*.

### See Also

- [example\\_control\(\)](#page-13-1)
- [example\\_object\(\)](#page-15-1)
- [example\\_score\(\)](#page-16-1)
- [example\\_doi\(\)](#page-14-1)

```
## Not run:
export_control(control = 2)
export_object(
  keyword = "manchester united",
  locations = countries
)
export_object(
  keyword = c("manchester united", "real madrid")
)
export_object(
  keyword = list("manchester united", "real madrid")
)
export_score(
  object = 3,
  control = 1,
  location = us_states
) %>%
  readr::write_csv("data_score.csv")
export_doi(
  keyword = "manchester united",
  control = 2,
  type = "sad",locations = "us_states"
) %>%
  writexl::write_xlsx("data_doi.xlsx")
## End(Not run)
```
<span id="page-23-0"></span>

#### Description

The function allows to compute changes in search scores, voi, and doi and shows percentile of changes to identify abnormal changes. In combination with various *write* functions in R, the functions allow exports from the database to local files.

#### Usage

```
get_abnorm_hist(data, ...)
## S3 method for class 'exp_score'
get_abnorm_hist(
 data,
  train\_win = 12,
  train_break = 0,
  type = c("obs", "sad", "trd"),
  ...
\overline{\phantom{0}}## S3 method for class 'exp_voi'
get_abnorm_hist(
  data,
  train\_win = 12,
  train_break = 0,
  type = c("obs", "sad", "trd"),...
)
## S3 method for class 'exp_doi'
get_abnorm_hist(
 data,
  train\_win = 12,
  train_break = 0,
  measure = c("gini", "hhi", "entropy"),
  ...
)
```
# Arguments

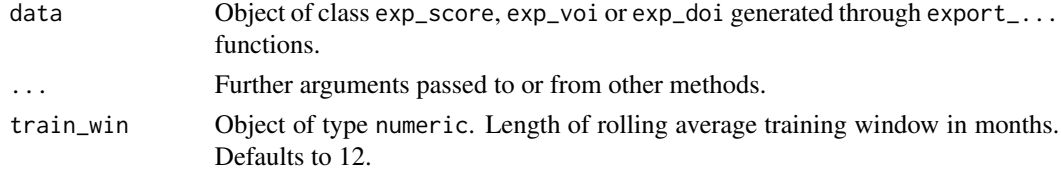

<span id="page-24-0"></span>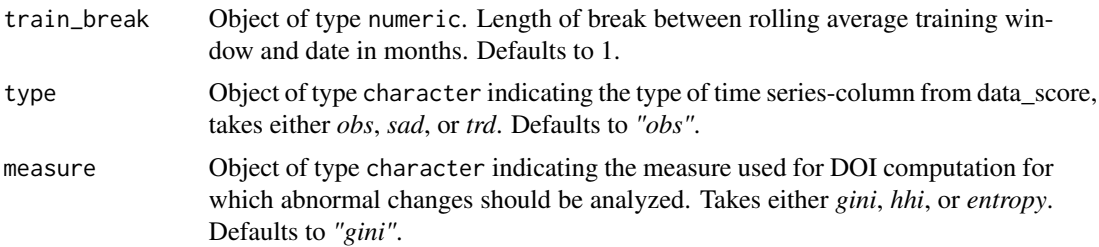

#### Details

The function computes abnormal changes in search scores, VOI, or DOI for each date. We define "abnormal" in terms of deviation from a historic baseline value. To compute the historic baseline value, the function computes a moving average. Users can specify the window for moving average training train\_win and a break between training and the given date train\_break. Abnormal changes are the difference between the moving average and the respective search score, VOI, or DOI. To highlight abnormal changes, the function computes a historic percentile rank for each abnormal change within the distribution of abnormal changes. Low percentile ranks signify abnormally high negative changes. High percentile ranks signify abnormally high positive changes. The function uses the output from export\_... functions as input. As get\_abnorm\_hist offers no additional filters, users are advised to use filters in the export\_... functions or to pre-process data before using get\_abnorm\_hist.

#### Value

The functions export and filter the respective database tables and return objects of class "tbl\_df", "tbl", "data.frame".

- Input class exp\_score computes abnormal changes in search scores with columns keyword, location, date, control, object, score, score abnorm, quantile. Object of class c("abnorm\_score", "data.frame").
- Input class exp\_voi computes abnormal changes in VOI with columns keyword, date, control, object, voi, voi\_abnorm, quantile. Object of class c("abnorm\_voi", "data.frame").
- Input class exp\_doi computes abnormal changes in DOI with columns keyword, locations, date, control, object, doi, doi\_abnorm, quantile. Object of class c("abnorm\_doi", "data.frame").

#### See Also

- [export\\_score\(\)](#page-20-1)
- [export\\_voi\(\)](#page-20-1)
- [export\\_doi\(\)](#page-20-1)
- [dplyr::filter\(\)](#page-0-0)

```
## Not run:
data <- export_score(keyword = "amazon")
get_abnorm_hist(data, train_win = 12, train_break = 0, type = "obs")
data <- export_voi(keyword = "amazon")
```

```
get_abnorm_hist(data, train_win = 12, train_break = 0, type = "obs")
data <- export_score(keyword = "amazon")
get_abnorm_hist(data, train_win = 12, train_break = 0, measure = "gini")
## End(Not run)
```
#### gt.env *globaltrends package environment*

#### **Description**

The environment gt.env contains all package-related data objects, such as the handle for the SQLite database file or connections to tables. The object contains:

- globaltrends\_db: Handle for the SQLite database file.
- tbl\_locations: Connection to table that contains the lists of locations saved in the database.
- tbl keywords: Connection to table that contains the lists of keywords saved in the database.
- tbl\_time: Connection to table that contains the lists of batch times saved in the database.
- tbl\_synonyms: Connection to table that contains the lists of keyword synonyms saved in the database.
- tbl\_doi: Connection to table that contains the DOI data saved in the database.
- tbl control: Connection to table that contains data on search volume for control terms saved in the database.
- tbl\_object: Connection to table that contains data on search volume for object terms saved in the database.
- tbl score: Connection to table that contains data on search scores saved in the database.
- keywords\_control: Tibble that contains all keywords per control batch.
- time\_control: Tibble that contains all batch times per control batch.
- keywords object: Tibble that contains all keywords per object batch.
- time object: Tibble that contains all batch times per object batch.
- keyword\_synonyms: Tibble that contains all keyword/synonym combinations.

# Usage

gt.env

#### Format

An object of class environment of length 14.

#### <span id="page-26-0"></span>initialize\_db 27

# See Also

- [example\\_control\(\)](#page-13-1)
- [example\\_object\(\)](#page-15-1)
- [example\\_score\(\)](#page-16-1)
- [example\\_doi\(\)](#page-14-1)

<span id="page-26-1"></span>initialize\_db *Initialize database*

#### Description

The function creates a new database for the globaltrends package and creates all necessary tables within the database.

#### Usage

initialize\_db()

# Details

The function creates a new SQLite database for the globaltrends package. The database is saved as file *db/globaltrends\_db.sqlite* in the working directory. If the folder *db* does not exists in the working directory, the folder is created. If the database already exists in the working directory, the function exits with an error. Within the database all tables are created and the default location sets are added to the respective table:

- *countries* all countries with a share in global GDP > = 0.1\ in 2018.
- *us\_states* all US federal states and Washington DC.

After creating the database, the function disconnects from the database.

#### Value

Database is created.

#### Warning

SQLite databases only allow one writer at any instant in time. To run parallel downloads use one database for each download client and merge them once all downloads are complete.

# See Also

- [start\\_db\(\)](#page-34-1)
- [disconnect\\_db\(\)](#page-17-2)
- [countries\(\)](#page-10-1)
- [us\\_states\(\)](#page-36-1)
- [example\\_keywords\(\)](#page-6-1)
- [example\\_time\(\)](#page-6-2)
- [example\\_control\(\)](#page-13-1)
- [example\\_object\(\)](#page-15-1)
- [example\\_score\(\)](#page-16-1)
- [example\\_doi\(\)](#page-14-1)
- <https://www.sqlite.org/index.html>

# Examples

## Not run: initialize\_db()

## End(Not run)

#### plot\_bar *Create barplot for cross-sectional globaltrends data*

#### Description

The function creates barplots for cross-sectional search score data. It uses the output of export\_score to prepare a bar plot of search scores for the top 10 countries. For output from get\_abnorm\_hist the plot shows five locations with the highest and lowest abnormal changes each. When the output includes more than one keyword, only the first keyword is used.

#### Usage

```
plot_bar(data, ...)
## S3 method for class 'exp_score'
plot_bar(data, type = c("obs", "sad", "trd"), ...)
## S3 method for class 'abnorm_score'
plot_bar(data, ...)
```
<span id="page-27-0"></span>

#### <span id="page-28-0"></span>plot\_box 29

#### **Arguments**

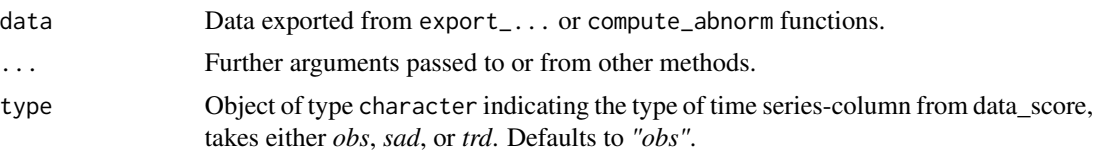

#### Value

Barplot of cross-sectional data as ggplot2 object.

#### Examples

```
## Not run:
data <- export_score(keyword = "amazon")
plot_bar(data, type = "obs")
data <- export_score(keyword = "amazon")
data <- get_abnorm_hist(data, train_win = 12, train_break = 0, type = "obs")
plot_bar(data)
## End(Not run)
```
# Description

The function creates boxplots for time series globaltrends data. It uses the output of export\_... or get\_abnorm\_hist to prepare boxplots for up to nine keywords.

#### Usage

```
plot_box(data, ...)
## S3 method for class 'exp_score'
plot\_box(data, type = c("obs", "sad", "trd"), ...)## S3 method for class 'abnorm_score'
plot\_box(data, ci = 0.95, ...)## S3 method for class 'exp_voi'
plot\_box(data, type = c("obs", "sad", "trd"), ...)## S3 method for class 'abnorm_voi'
plot\_box(data, ci = 0.95, ...)
```

```
## S3 method for class 'exp_doi'
plot_box(
  data,
  type = c("obs", "sad", "trd"),measure = c("gini", "hhi", "entropy"),
  locations = "countries",
  ...
)
## S3 method for class 'abnorm_doi'
plot_box(
  data,
  type = c("obs", "sad", "trd"),
  locations = "countries",
 ci = 0.95,...
\mathcal{L}
```
#### Arguments

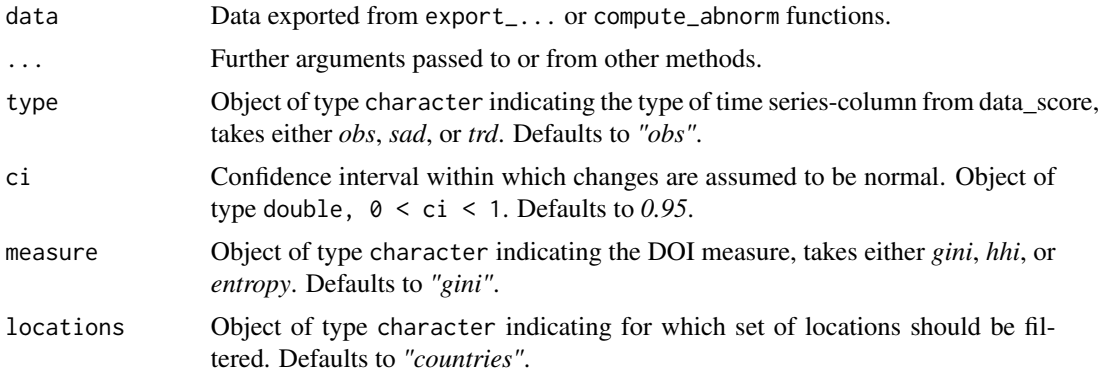

#### Details

For output of export\_score, only data for a single location is shown. When date for more than one location is provided, the function selects only the first location. For output of get\_abnorm\_hist, users can specify confidence intervals to highlight abnormal changes in the data.

### Value

Boxplot of time series as ggplot2 object. For plots for output from get\_abnorm\_hist the provided confidence interval is indicated by red dots.

```
## Not run:
data <- export_score(keyword = "amazon")
plot_box(data, type = "obs")
```
#### <span id="page-30-0"></span>plot\_ts 31

```
data <- export_voi(keyword = "amazon")
data <- get_abnorm_hist(data, train_win = 12, train_break = 0, type = "obs")
plot_box(data)
data <- export_doi(keyword = "amazon")
data <- get_abnorm_hist(data, train_win = 12, train_break = 0, measure = "gini")
plot\_box(data, ci = 0.9)## End(Not run)
```
#### plot\_ts *Plot time series of globaltrends data*

# Description

The function creates line plots for time series globaltrends data. It uses the output of export\_... or get\_abnorm\_hist to prepare line plots for up to nine keywords.

# Usage

```
plot_ts(data, ...)
## S3 method for class 'exp_score'
plot_{ts}(data, type = c("obs", "sad", "trd"), smooth = TRUE, ...)## S3 method for class 'abnorm_score'
plot_{ts}(data, ci = 0.95, ...)## S3 method for class 'exp_voi'
plot_{ts}(data, type = c("obs", "sad", "trd"), smooth = TRUE, ...)## S3 method for class 'abnorm_voi'
plot_{ts}(data, ci = 0.95, ...)## S3 method for class 'exp_doi'
plot_ts(
  data,
  type = c("obs", "sad", "trd"),measure = c("gini", "hhi", "entropy"),locations = "countries",
  smooth = TRUE,
  ...
\lambda## S3 method for class 'abnorm_doi'
plot_ts(
  data,
```

```
type = c("obs", "sad", "trd"),locations = "countries",
ci = 0.95,
...
```
#### Arguments

)

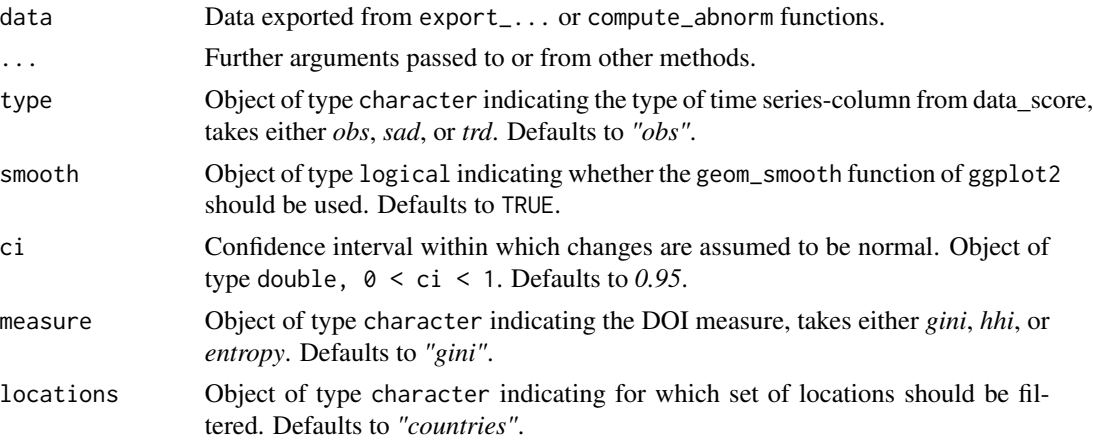

#### Details

For output of export\_score, only data for a single location is shown. When date for more than one location is provided, the function selects only the first location. For output of get\_abnorm\_hist, users can specify confidence intervals to highlight abnormal changes in the data.

# Value

Line plot of time series as ggplot2 object. For plots for output from get\_abnorm\_hist the provided confidence interval is indicated by red dots.

```
## Not run:
data <- export_score(keyword = "amazon")
plot_ts(data, type = "obs")
data <- export_voi(keyword = "amazon")
data <- get_abnorm_hist(data, train_win = 12, train_break = 0, type = "obs")
plot_ts(data)
data <- export_doi(keyword = "amazon")
data <- get_abnorm_hist(data, train_win = 12, train_break = 0, measure = "gini")
plot_{ts(data, ci = 0.9)}## End(Not run)
```
<span id="page-32-0"></span>

# Description

The function uses the outputs of export\_voi and export\_doi to prepare a parallel time series plot of volume and degree of internationalization values. When the output includes more than one keyword, only the first keyword is used.

# Usage

```
plot_voi_doi(
  data_voi,
  data_doi,
  type = c("obs", "sad", "trd"),measure = c("gini", "hhi", "entropy"),
  locations = "countries",
  smooth = TRUE
)
```
# Arguments

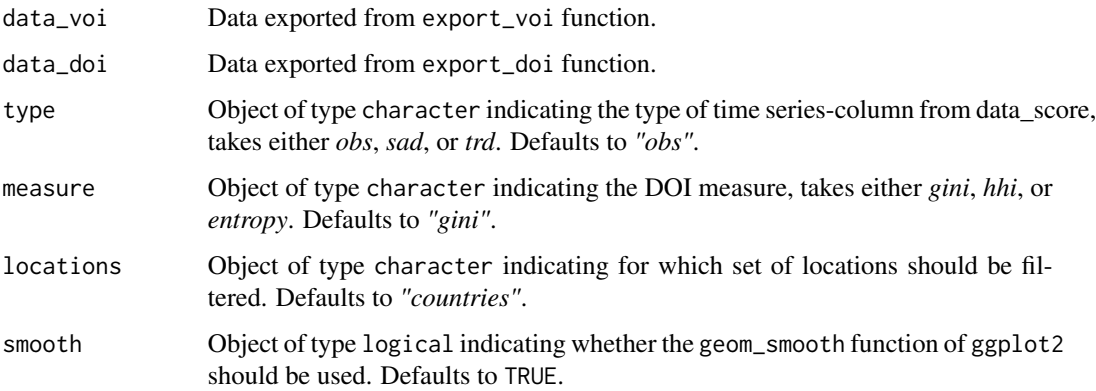

# Value

Line plot of VOI and DOI time series as ggplot2 object.

- [export\\_voi\(\)](#page-20-1)
- [export\\_doi\(\)](#page-20-1)
- [ggplot2::ggplot\(\)](#page-0-0)

# Examples

```
## Not run:
data1 <- export_voi(keyword = "manchester united")
data2 <- export_doi(
 keyword = "manchester united",
 locations = "countries"
\lambdaplot_voi_doi(
  data_voi = data1,
  data_doi = data2,
  type = "obs",
 measure = "gini",
  smooth = TRUE
\mathcal{L}plot_voi_doi(
 data_voi = data1,
 data\_doi = data2,
 type = "sad",measure = "hhi",
  smooth = FALSE
\mathcal{L}plot_voi_doi(
  data\_voi = data1,
  data_doi = data2,
  type = "trd",measure = "entropy",
  smooth = TRUE
)
## End(Not run)
```
remove\_data *Remove data from database tables*

#### Description

The function removes data from database tables for control or object batches.

#### Usage

remove\_data(table, control = NULL, object = NULL)

```
vacuum_data()
```
# Arguments

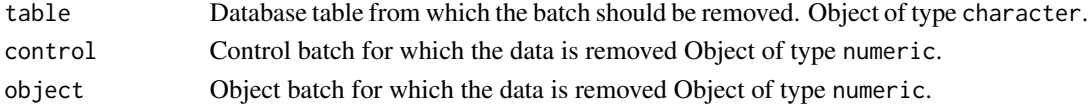

<span id="page-33-0"></span>

#### <span id="page-34-0"></span>start\_db 35

# Details

The function removes data "greedily": all data that builds on the deleted data is removed. For example, when data from *data\_control* is removed data in *data\_object* that maps to this control batch is also removed. The dependency structure works as follows: *batch\_keyword* / *batch\_time* -> *data\_control* -> *data\_object* -> *data\_score* -> *data\_doi*.

After using remove\_data, run vacuum\_data to free-up unused memory in the database file. Depending on the database size, vacuum\_data might take some minutes for execution.

#### Value

Message that data has been removed successfully. Data is removed from database tables.

#### See Also

- [example\\_keywords\(\)](#page-6-1)
- [example\\_time\(\)](#page-6-2)
- [example\\_control\(\)](#page-13-1)
- [example\\_object\(\)](#page-15-1)
- [example\\_score\(\)](#page-16-1)
- [example\\_doi\(\)](#page-14-1)

#### Examples

```
## Not run:
remove_data(
 table = "batch_keywords",
 control = 1
)
remove_data(
 table = "data_score",
 control = 1,
 object = 1)
vacuum_data()
## End(Not run)
```
<span id="page-34-1"></span>start\_db *Load globaltrends database and tables*

#### Description

The function connects to the database file *db/globaltrends\_db.sqlite* in the working directory. After connecting to the database connections to the database tables (through dplyr::tbl) are created. Data from the tables *batch\_keywords* and *batch\_time* are exported to the tibble objects *keywords\_control*, *keywords\_object*, *time\_control*, and *time\_object*.

#### <span id="page-35-0"></span>Usage

start\_db()

#### Value

The function exports the following objects to the package environment globaltrends\_db:

- globaltrends\_db A DBIConnection object, as returned by DBI::dbConnect(), connecting to the SQLite database in the working directory
- tbl doi A remote data source pointing to the table *data doi* in the connected SQLite database
- tbl\_control A remote data source pointing to the table *data\_control* in the connected SQLite database
- tbl\_mapping A remote data source pointing to the table *data\_mapping* in the connected SQLite database
- tbl\_object A remote data source pointing to the table *data\_object* in the connected SQLite database
- tbl\_score A remote data source pointing to the table *data\_score* in the connected SQLite database
- countries A character vector containing ISO2 country codes of countries that add at least  $0.1\lambda$
- us\_states A character vector containing ISO2 regional codes of US states
- keywords\_control A tibble containing keywords of control batches
- time\_control A tibble containing times of control batches
- keywords\_object A tibble containing keywords of object batches
- time\_object A tibble containing times of control batches
- keyword\_synonyms A tibble containing synonymous keywords

# Warning

SQLite databases only allow one writer at any instant in time. To run parallel downloads use one database for each download client and merge them once all downloads are complete.

#### See Also

- [initialize\\_db\(\)](#page-26-1)
- [disconnect\\_db\(\)](#page-17-2)
- [dplyr::tbl\(\)](#page-0-0)

#### Examples

## Not run: start\_db()

## End(Not run)

<span id="page-36-1"></span><span id="page-36-0"></span>us\_states *us\_states*

# Description

A character vector that includes ISO2 codes for all US federal states and Washington DC. The data includes:

- US-AL
- US-AK
- US-AZ
- US-AR
- US-CA
- US-CO
- US-CT
- US-DE
- US-FL
- US-GA
- US-HI
- US-ID
- US-IL
- US-IN
- US-IA
- US-KS
- US-KY
- US-LA
- US-ME
- US-MD
- US-MA
- US-MI
- US-MN
- US-MS
- US-MO
- US-MT
- US-NE
- US-NV
- US-NH
- US-NJ
- US-NM
- US-NY
- US-NC
- US-ND
- US-OH
- US-OK
- US-OR
- US-PA
- US-RI
- US-SC
- US-SD
- US-TN
- US-TX
- US-UT
- US-VT
- US-VA
- US-WA
- US-WV
- US-WI
- US-WY
- US-DC

# Usage

us\_states

# Format

An object of class character of length 51.

# <span id="page-38-0"></span>**Index**

∗ datasets batch\_keywords, [7](#page-6-0) batch\_time, [7](#page-6-0) countries, [11](#page-10-0) countries\_wdi, [13](#page-12-0) data\_control, [14](#page-13-0) data\_doi, [15](#page-14-0) data\_object, [16](#page-15-0) data\_score, [17](#page-16-0) gt.env, [26](#page-25-0) us\_states, [37](#page-36-0) add\_control\_keyword, [2](#page-1-0) add\_control\_keyword(), *[7,](#page-6-0) [8](#page-7-0)* add\_locations, [4](#page-3-0) add\_object\_keyword *(*add\_control\_keyword*)*, [2](#page-1-0) add\_synonym, [6](#page-5-0) add\_synonym(), *[10](#page-9-0)* batch\_keywords, [7](#page-6-0) batch\_time, [7](#page-6-0) compute\_doi, [8](#page-7-0) compute\_doi(), *[15](#page-14-0)* compute\_score, [9](#page-8-0) compute\_score(), *[6](#page-5-0)*, *[17](#page-16-0)* compute\_voi *(*compute\_score*)*, [9](#page-8-0) compute\_voi(), *[17](#page-16-0)* countries, [11](#page-10-0) countries(), *[28](#page-27-0)* countries\_wdi, [13](#page-12-0) data\_control, [14](#page-13-0) data\_doi, [15](#page-14-0) data\_object, [16](#page-15-0) data\_score, [17](#page-16-0) disconnect\_db, [18](#page-17-0) disconnect\_db(), *[28](#page-27-0)*, *[36](#page-35-0)* download\_control, [18](#page-17-0)

download\_control(), *[14](#page-13-0)* download\_control\_global *(*download\_control*)*, [18](#page-17-0) download\_object, [20](#page-19-0) download\_object(), *[16](#page-15-0)* download\_object\_global *(*download\_object*)*, [20](#page-19-0) dplyr::filter(), *[25](#page-24-0)* dplyr::tbl(), *[14](#page-13-0)[–17](#page-16-0)*, *[36](#page-35-0)*

example\_control *(*data\_control*)*, [14](#page-13-0) example\_control(), *[19](#page-18-0)*, *[23](#page-22-0)*, *[27,](#page-26-0) [28](#page-27-0)*, *[35](#page-34-0)* example\_doi *(*data\_doi*)*, [15](#page-14-0) example\_doi(), *[9](#page-8-0)*, *[23](#page-22-0)*, *[27,](#page-26-0) [28](#page-27-0)*, *[35](#page-34-0)* example\_keywords *(*batch\_keywords*)*, [7](#page-6-0) example\_keywords(), *[3](#page-2-0)*, *[28](#page-27-0)*, *[35](#page-34-0)* example\_object *(*data\_object*)*, [16](#page-15-0) example\_object(), *[21](#page-20-0)*, *[23](#page-22-0)*, *[27,](#page-26-0) [28](#page-27-0)*, *[35](#page-34-0)* example\_score *(*data\_score*)*, [17](#page-16-0) example\_score(), *[10](#page-9-0)*, *[23](#page-22-0)*, *[27,](#page-26-0) [28](#page-27-0)*, *[35](#page-34-0)* example\_time *(*batch\_time*)*, [7](#page-6-0) example\_time(), *[3](#page-2-0)*, *[28](#page-27-0)*, *[35](#page-34-0)* export\_control, [21](#page-20-0) export\_control\_global *(*export\_control*)*, [21](#page-20-0) export\_doi *(*export\_control*)*, [21](#page-20-0) export\_doi(), *[25](#page-24-0)*, *[33](#page-32-0)* export\_object *(*export\_control*)*, [21](#page-20-0) export\_object\_global *(*export\_control*)*, [21](#page-20-0) export\_score *(*export\_control*)*, [21](#page-20-0) export\_score(), *[25](#page-24-0)* export\_voi *(*export\_control*)*, [21](#page-20-0) export\_voi(), *[25](#page-24-0)*, *[33](#page-32-0)* forecast::seasadj, *[10](#page-9-0)*

```
forecast::seasadj(), 10
```
get\_abnorm\_hist, [24](#page-23-0) ggplot2::ggplot(), *[33](#page-32-0)*

#### 40 INDEX

```
gt.env
, 26
gtrendsR::gtrends()
, 19
, 21
initialize_db
, 27
initialize_db()
, 18
, 36
plot_bar
, 28
plot_box
, 29
plot_ts
, 31
plot_voi_doi
, 33
remove_data
, 34
start_db
, 35
start_db()
, 18
, 28
stats::stl
, 10
stats::stl()
, 10
stringr::str_squish()
,
3
,
6
us_states
, 37
us_states()
, 28
vacuum_data
(remove_data
)
, 34
```